**AutoCAD X64 (Final 2022)**

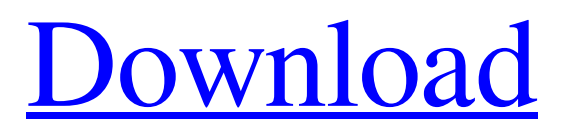

## **AutoCAD Crack Free (Latest)**

To learn more about this application, read on. AutoCAD Serial Key is a fully integrated, desktop and mobile design software, which allows you to create 2D and 3D designs from the creation of 2D sketches up to rendering of 3D models. What is AutoCAD? From the Autodesk website: "AutoCAD software can be described as a software 'middleman' that provides a computer-based drafting, design, and fabrication tool for both 2D and 3D computer-aided design. AutoCAD software enables users to quickly and easily create 2D and 3D drawing documents that can be shared with colleagues, converted into 3D CAD (computer-aided design) model files, and exported to other software applications. Using AutoCAD, designers can create, modify, and share designs in a rich environment that includes powerful drawing and design tools, integrated 2D and 3D modeling capabilities, text editing, and other resources." Essential to all of this is the software interface that allows the user to apply powerful tools to their design projects. AutoCAD's interface (also referred to as its user interface or UI) consists of several main windows that are displayed when you first run AutoCAD. There is a command line that you can access from the main menu but that is not that useful, so unless you have a specific reason to use it (and you can usually use it from the menu) you can ignore it. Newer versions of AutoCAD have also come with a ribbon menu. This menu can be accessed by clicking the icon that is at the top of the AutoCAD window. From this point you can go to any of the 16 toolbars on the ribbon. Alternatively, you can start the toolbars from the main menu by selecting the Menu > View and Toolbars menu item. This menu contains many useful tools and shows you the status of your drawing. Drawing Tools Before we go into the different drawing tools, we should note that in order to get the most out of the interface, you need to be skilled with the mouse, and know how to effectively move it around the screen. If you are not skilled in the ways of the mouse, then you may find that some of the tools will be difficult to use. Let's start with the drawing tools. These are the

## **AutoCAD Crack+ Activation Key Download X64**

3D graphics AutoCAD For Windows 10 Crack can produce two types of 3D model, surfaces and solids. These types have different requirements for rendering and editing, so users typically create a single model that suits their needs. The top level CAD system also provides design methods to view the model, including axonometric, plan, isometric, and orthogonal views. In addition to the full functional CAD toolset, AutoCAD Serial Key includes several specialized CAD views, such as block and wireframe views. CAD applications are commonly used in architectural, civil, mechanical, and other engineering disciplines to design or visualize complex geometry. In the case of AutoCAD, it is mainly used to design machinery such as engines, and spaceships such as the Millennium Falcon. 3D drawing The tool is used to create solid and surface models. It includes a range of commands to modify the 3D geometry. These commands are available at different levels. The top level commands includes modify, manipulate and draw. The draw commands includes the following : Intersect Modify Manipulate Modify (Mesh) Modify (Wireframe) Modify (Solid) Draw Insert Edit surface Insert(Feature) Edit surface(Feature) Extrude(Feature) Extrude(Surface) Surface(Feature) Surface(Surface) Cut Fill Move Scale Mirror Skew Symmetrize Unwrap Inflate 3D editing 3D polyline The polyline command creates a line segment. In order to create a new polyline, the user needs to start with a primitive shape (a circle, rectangle or polyline) to create a new polyline. In order to create a polyline from a point, the user needs to select a point on the design. The commands for editing the polyline are a subset of the commands for editing lines. 3D profile The profile command is used to draw a surface, or to edit a surface, which can be a surface created by importing the appropriate 2D drawing format (DXF, DWG) using the Import command. The surface created by profile has a number of properties which the user can access with the commands. The command includes the following : Modify Erase Smooth Fill Line Surface 3D solids The solids command creates solid models. a1d647c40b

## **AutoCAD Free Download**

Now activate the Autocad 2020 keygen and install it. If you do not have any problem with Autocad it will be time to test the activation process by the activation code. Open Autocad and check if the activation process was successful. Usage The program will generate a.reg file and add a string to the HKEY\_CURRENT\_USER\Software\Microsoft\Windows\CurrentVersion\Run registry. In addition, there are two batch files which can be executed using the command line as shown below. The batch files start with The Batch file :: -------------------- Start Batch file -------------------- REM ------------------------------------- REM To add a new batch file please use the REG ADD command REM ------------------------------------- REM add path REM if you use a path outside the current directory REM you should use the full path of the batch file you need to register REM --------------------------------------------------------------------------- REG ADD "HKEY\_CURRENT\_USER\Software\Microsoft\Windows\CurrentVersion\Run" /v AUTOCAD /t REG\_SZ /d "AutoCAD.bat" /f REM REM --------------------------- REM The following line creates a new string in the HKEY\_CURRENT\_USER\Software\Microsoft\Windows\CurrentVersion\Run REM registry and adds the string of the batch file. REM You can also use the following command for a full path. REM "HKEY\_CURRENT\_USER\Software\Microsoft\Windows\CurrentVersion\Run" REM --------------------------------------------------------------------------- REM To remove a batch file use the following command. REM "HKEY\_CURRENT\_USER\Software\Microsoft\Windows\CurrentVersion\Run" /v AUTOCAD /d "AutoCAD.bat" REM --------------------------------------------------------------------------- REM The following line deletes a string from the registry. REM To use another command use this one. REM "HKEY\_CURRENT\_USER\Software\Microsoft\Windows\CurrentVersion\Run" /v AUTOCAD /x /d "AutoCAD.bat" REM --------------------------------------------------------------------------- REM ------------------------------------- REM -------------------- End Batch file -------------------- The batch file :: ------------------------------------- REM Add registry key REM ------------------------------------- REM

#### **What's New In AutoCAD?**

Freeform arrows provide an easy way to define the length and orientation of vector arrows. (video: 1:12 min.) Scripting: Call the command line from within a script to control the automation of a group of commands or program logic. (video: 2:33 min.) Dynamically resizable columns in the ribbon make it easier to place objects on the grid. The legend tool now supports colors for display in the legend. Print Preview: Preview and print large drawings without waiting for the printing to complete. Print to nearly any printer and print from two large monitors. The fast annotation in addition to the redlining tools in DraftSight significantly improve the quality of annotations. Embedded 3D Warehouse: Create interactive AutoCAD models from Autodesk 3D Warehouse. Faster navigation through data and models. Google Earth: Add Google Earth, Bing Maps, or other Google Earth data to an AutoCAD model. Command Palette: A new command palette helps you perform common tasks in a small window. When you add data to a drawing in a new tab, you can then easily move to that tab later and continue to work. The command palette also appears on the context menu in the ribbon. Direct selection: Select objects on the canvas with your mouse, even if they're inside other objects. Save, load, and send DWF files to popular sharing sites. Measures dialog: Now display and edit measures in the Measures dialog, including viewable dimensions. Raster Image Editor ("RIP"): Now natively supports retopologizing and better supports rendering of 3D elements. Support for 32-bit and 64-bit Windows. Now you can perform a number of simple geometric modifications and create standard 3D elements in a single tool. More graphics options. Support for separate.NET projects. File menu: A new Quick Open option opens an existing drawing when you double-click its file name. The File menu now includes the full path to open a file at the specified location. The menu shows the last location used for opening files. The new Save As command opens a file selection dialog to let you save a drawing to a specific location on your computer.

# **System Requirements For AutoCAD:**

Minimum: OS: Windows XP, Vista, Windows 7, 8, 8.1 Processor: 1.6 GHz Processor Memory: 1 GB RAM Graphics: 1 GB RAM Hard Drive: 4 GB HD space Sound Card: DirectX 9-compatible sound card Additional Notes: 1 GB RAM, DirectX 9-compatible sound card Recommended: Processor: 2.4 GHz Processor Memory: 2 GB RAM

Related links: